## [2016-New Easily [Pass 70-511 Exam With Grea](http://www.microsoft2dumps.com/?p=949)tExam New Microsoft 70-511 Brain Dumps (41-50)

 2016 June Microsoft Official New Released 70-511 Q&As in GreatExam.com! 100% Free Download! 100% Pass Guaranteed! GreatExam is now offering GreatExam 70-511 dumps PDF and Test Engine with 100% passing guarantee. Buy GreatExam 70-511 pdf and pass your exam easily. If you want real exam simulation then buy test engine and install on your pc for preparation. Following questions and answers are all new published by Microsoft Official Exam Center: (The full version is in the end of the article!!!) QUESTION 41You are developing a Windows Presentation Foundation (WPF) application. All of the application styles are in a file named Themes.dll. You have the following markup segment.<Border Style="{StaticResource BlueBackground}" Height="100" Width="200"></Border>BlueBackground is defined in a XAML file named BlueTheme.xaml. The XAML markup is compiled into the Themes.dll file.You need to ensure that the XAML file is referenced so that the application can apply the settings in the BlueBackground style.What should you do? A. Add the following line to Window.Resources.<ResourceDictionary Source="/Themes;component/BlueTheme.xaml" />B. Add the following line to Window.Resources. <ResourceDictionary Source="pack://application:,,,/Themes;BlueTheme.xaml" />C. Add the following line to Border.Resources.<ResourceDiccionary Source="/Themes;component/BlueTheme.xaml" />D. Add the following line to Border.Resources.<ResourceDictionary Source="pack://application:,,,/Themes;BlueTheme.xaml" />Answer: A QUESTION 42You are developing a Windows Presentation Foundation (WPF) application with the following class. (Line numbers are included for reference only.)The UI is not being updated when the Data property is set. You need to ensure that the DisplayData class correctly updates the UI when the Data property is set.

```
What should you do'01 public class DisplayData : INotifyPropertyChanged 02 \tbinom{1}{2}public event
                        0304PropertyChangedEventHandler PropertyChanged;
                        05
                               private string Data;
                               public string Data
                        06
                        07£.
                        08get
                        09\mathcal{L}10
                                   return Data ;
                        11
                                  \overline{\mathbf{3}}12set
                        13
                                  \epsilon14
                                    \_\text{Data} = \text{value}15
                        16
                        17
                                  \mathcal{V}18
                               \mathcal{V}19
                               private void NotifyPropertyChanged(string info)
                        20
                               €
                                   if (PropertyChanged != null)
                        2122\epsilon23PropertyChanged (this,
                        24new PropertyChangedEventArgs(info));
                        25\rightarrow26
                               \mathcal{Y}www.greatexam.com
                        27
                           \mathcal{V}
```
 A. Insert the follo[wing code at line 14.NotifyPropertyChanged\("Data"\);B. In](http://examgod.com/geimages/10d9910d6e92_7E3C/421.jpg)sert the following code at line 16. NotifyPropertyChanged("Data");C. Insert the following code at line 14.NotifyPropertyChanged(value);D. Insert the following line at line 16.NotifyPropertyChanged(value); Answer: C QUESTION 43You use Microsoft .NET Framework 4 to create a Windows Presentation Foundation (WPF) application.You add a ListBox control to the application. The ListBox control is data-bound to an instance of a custom collection class of the Product objects named ProductList. You need to ensure that changes to ProductList are automatically reflected in the ListBox control.What should you do? A. Implement the INotifyPropertyChanged interface in the Product class.B. Implement the IQueryable<Product> interface in the ProductList class.C. Extend the DependencyObject class in the Product class.D. Extend the ObservableCollection<Product> class in the ProductList class. Answer: D QUESTION 44You use Microsoft Visual Studio 2010 and Microsoft .NET Framework 4 to create a Windows Presentation Foundation (WPF) application.You create a WPF window in the application.You add the following code segment to the application.The DataContext property of the window is set to an instance of the ViewModel class. The Data property of the ViewModel instance is initialized with a collection of BusinessObject objects.You add a TextBox control to the Window.You need to bind the Text property of the TextBox control to the Name property of the current item of the CollectionView of the DataContext object. You also need to ensure that when a binding error occurs, the Text property of the TextBox control is set to N/A.Which

binding expression should you [use? A. {Binding Path=Data/Name, Fallba](http://www.microsoft2dumps.com/?p=949)ckValue='N/A'}B. {Binding Path=Data.Name, FallbackValue='N/A'}C. {Binding Path=Data/Name, TargetNullValue='N/A'}D. {Binding Path=Data.Name, TargetNuliValue= 'N/A'} Answer: A QUESTION 45You are developing a Windows Presentation Foundation (WPF) application that displays pricing and inventory Information.A list box's ItemsSource property has decimal and string types. Decimals represent price and strings represent messages such as "Discontinued"The following markup is defined as follows. (Line numbers are included for reference only.)You need to ensure that data templates are used to format the strings without changes and the decimals as currency.Which markup segment should you insert at line  $05\frac{\text{O1}}{\text{O2}}$ <Window ...

```
xmlns:clr="clr-namespace:System;assembly=mscorlib">
03
     <ListBox ItemsSource="{Binding}">
04
       <ListBox.Resources>
0.5</ListBox.Resources>
06
07
     </ListBox>
                           www.greatexam.com
08 </Window>
```

```
 A. <DataTemplate x:Key="clr:String"><TextBlockText="{ Binding StringFormat=Itein Error: {0}}"/></DataTemplate>
<DataTeroplate x:Key="clr:Decirrtal"> <TextBlockText="{Binding StringFormat=Item Price: {0:C}}" /></DataTemplat.e>B. 
<DataTemplate x:Key "String" Template-"clr :String"> <TextBlockText="{Binding ScringForwac=Item Error: {0}}" />
</DataTemplate><DataTemplate x : Key= "clr: Decimal "> <TextBlockText="{Binding StringFormat=Item Price: <0:C}}" />
</DataTemplate>C. <DataTemplate x:Key="Scring" Template="clr:String"><TextBlockText="{Binding StringFormat=Item
Error: <0}}" /></DataTemplate><DataTemplate x: Key="Decimal" Template="clr:Decimal "> <TextBlockText="{Binding
StringFormat Item Price: <0:C}>" /></DataTemplate>D. <DataTemplate DataType="(x: Type clr:String)"><TextBlock
Text="{Binding StringFormat=Item Error: <0}}" /></DataTemplate><DataTemplate DataType="{x:Type clr:Decimal}">
<TextBlockText="{Binding StringFormat=Item Price: <0:C}}" /></DataTemplate>E. <DataTemplate DataType="clr:String">
<TextBlockText="{Binding StringFormat=Item Error: {0}}" /> </DataTemplate> <DataTemplate DataType "clr:Decimal">
<TextBlockText="{Binding StringFormat=Item Price: {0:C}}" /> </DataTemplate> Answer: C QUESTION 46You are developing
a Windows Presentation Foundation (WPF) application that displays opportunities from List<T> named Leads, where T is a class
named Lead. The Lead class contains the properties Title and Revenue.You add a DataGrid control named dgQualifiedLeads to the
MainWindow.xaml file. You set the ItemSource property of dgQualifiedLeads to Leads as follows. (Line numbers are included for
reference only.<sup>01</sup> ICollectionView Leads;<br>public MainWindow()
```

```
03 {
04InitializeComponent():
        Leads = CollectionViewSource.GetDefaultView(
05
06
        new List<Lead>(
07
           new Lead[]
08
            \ddot{\epsilon}09
               new Lead(){Title="Title1", Revenue=1250.78d},
               new Lead(){Title="Title2", Revenue=500.00d},
10
               new Lead(){Title="Title3", Revenue=2300.33d},
1112
               new Lead(){Title="Title4", Revenue=2989.09d},
13
              new Lead(){Title="Title5", Revenue=1500.21d},
            \rightarrow14
15
          \lambda16
        ) :
17
     dgQualifiedLeads.ItemsSource = Leads;
18
                                        www.greatexam.com
19 }
```
You need to e[nsure that CollectionViewSource is used to filter the list to display on](http://examgod.com/geimages/10d9910d6e92_7E3C/461.jpg)ly Lead objects with revenue of more than \$1,000. What should you do?

```
A Insert the following code at line 18.
      Leads. Filter = new Predicate<object>(FilterOut);
    Add the following code segment to the code-behind of the MainWindow.xaml file.<br>public bool FilterOut (object item)
      Lead lead = item as Lead;
      return (lead. Revenue > 1000d) ? false : true;
B. Insert the following code at line 18.
      Leads. Filter =
                       new
        Predicate<br/>cobject>((s) => ((Lead)s).Revenue > 1000d);
C. Insert the following code at line 18.
      Leads.SortDescriptions.Add(new SortDescription(
         "Revenue", ListSortDirection.Ascending));
D. Insert the following code at line 18.
      Leads. Filter = new Predicate<object>(FilterOut);
    Add the following code segment to the code-behind of the MainWindow.xaml file.
    public bool FilterOut (object item)
      Lead lead = item as Lead:
      return (lead. Revenue < 1000d) ? true : false;
                                                    www.greatexam.com
```
 [A. Option AB. Option BC. Option CD. Option D Answer: A](http://examgod.com/geimages/10d9910d6e92_7E3C/462.jpg) QUESTION 47You are developing a Windows Presentation Foundation (WPF) application. You are implementing the security features for a function that requires File 10. The callers of this function that are higher in the stack do not have permission to read the C:temp directory. The function also accesses other resources that require permission.You need to ensure that the function has the proper permissions to read the C:temp directory, and that all other resources in the function can still be accessed. Which attribute should you include with the function? A. [FileIOPermissionAttribute(SecurityAction.Demand,Read = "C:\TEMP")]B. [FileIOPermissionAttribute(SecurityAction.Assert,

Read = "C:\TEMP")]C. [FileIOPermissionAttribute(SecurityAction.PermitOnly, Read = "C:\TEMP")]D.

[FileIOPermissionAttribute(SecurityAction.InheritanceDemand, Read = "C:\TEMP")] Answer: C QUESTION 48You use Microsoft .NET Framework 4 to create a Windows Presentation Foundation (WPF) application. You write the following code segment. (Line numbers are included for reference only. 01 public class Contact

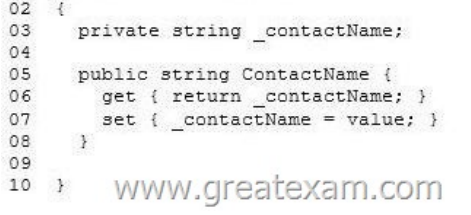

You add the following code fragment wi[thin a WPF window control.](http://examgod.com/geimages/10d9910d6e92_7E3C/481.jpg) <TextBox> <TextBox.Text> <Binding Path="ContactName" UpdateSourceTrigger="PropertyChanged"> <Binding.ValidationRules> <DataErrorValidationRule /> </Binding.ValidationRules>  $\frac{1}{2}$ </TextBox.Text> </TextBox> www.greatexam.com

The TextBox control is data-bound to an instance of the Contact cla[ss. You need to ensure that the Contact class contains a business](http://examgod.com/geimages/10d9910d6e92_7E3C/482.jpg) rule to ensure that the ContactName property is not empty or NULL. You also need to ensure that the TextBox control validates the input data.Which two actions should you perform? (Each correct answer presents part of the solution. Choose two).

```
A.
   Add the following code segment at line 09.
```

```
public string Error {
  get { throw new Exception (string.Empty; }
\mathbf{y}public string this [string columnName] {
  get \{if (columnName == "ContactName" &&
      string. IsNullOrEmpty(this.ContactName))
      return "Contact name is required";
      return null;
  \overline{\mathbf{z}}\bar{Y}
```
B. Replace line 01 with the following code segment.

public class Contact : ValidationRule

```
C. Add the following code segment at line 04.
```
public event PropertyChangingEventHandler PropertyChanging; Modify line 07 with the following code segment: set ( if (this. PropertyChanging != null) PropertyChanging(this, new PropertyChangingEventArgs("ContactName")); if (string. IsNullOrEmpty(value)) throw new ApplicationException("Contact name is required"); \_contactName = value;

D. Replace line 01 with the following code segment.

public class Contact : IDataErrorInfo

```
E. Replace line 01 with the following code segment.
   public class Contact : INotifyPropertyChanging
                                      www.greatexam.com
```
 [A. Option AB. Option BC. Option CD. Option DE. Optio](http://examgod.com/geimages/10d9910d6e92_7E3C/483.jpg)n E Answer: AD QUESTION 49You are developing a Windows Presentation Foundation (WPF) application. This application will be used to display customer data to customer service representatives. Phone numbers are stored as ten-digit numbers in the database.The markup is as follows.<TextBlock Text="{Binding Path=PhoneNumber,ConvertersStaticResource PhoneFormatConverter}}" />You need to ensure that phone numbers are displayed in the following format: (###) ### - #### Which markup segment should you use? A. public object Convert (object value, Type targetType, object parameter, CultureInfo culture){return String.Format["{0:(###)###-####)",(long)parameter);} B. public object Convert (object value. Type targetType, object parameter, CultureInfo culture){return String.Format("{0: (###)###-####)", (long)value); }C. public object ConvertBack(object value, Type targetType, object parameter, CultureInfo culture){return String. Format ("{0: (###)###-####)", (long)parameter); }D. public object ConvertBack(object value, Type targetType, object parameter, CultureInfo culture){return String.Format("{0: (###)###-####)",(long)value);} Answer: B QUESTION 50You use Microsoft .NET Framework 4 to create a Windows Presentation Foundation (WPF) application.You add a TreeView control to show the hierarchical structure of orders and order details. Each order contains an ObservableCollection named OrderDetails. You write the following code fragment. (Line numbers are included for reference only.)You need to ensure that the TreeView control meets the following requirements:- Each order is shown as a TreeView node.- The order nodes have order detail nodes as children.- The order detail nodes have no children. Which code fragment should you insert at line 07?  $_{01}$  <Grid>  $\Omega$ 

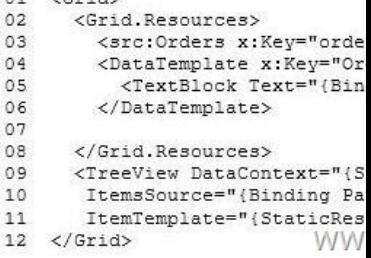

 $\Omega$  $\circ$  $\circ$ 

 $\mathbf{1}$  $\mathbf{1}$  $\mathbf{1}$ 

 A. <HierarchicalDataTempl[ate x:Key="OrderTemplate" DataType="Orde](http://www.microsoft2dumps.com/?p=949)r" ItemTernplate="{StaticResource OrderDetailTemplate} "> <TextBlock Text="{Binding Path=.}" /></HierarchicalDataTemplate>B. <HierarchicalDataTemplate x:Key="OrderTemplate"ItemsSource="{Binding Path=OrderDetails>"ItemTeinplate="{StaticResource OrderDetailTemplate} "> <TextBlock Text="{Binding Path=.}" /></HierarchicalDataTemplate>C. <HierarchicalDataTemplate x:Key="OrderTemplate" ItemsSource="{Binding Path=orders}"ItemTemplate="{StaticResource OrderDetailTemplate}"> <TextBlock Text="{Binding Path=.}" /></HierarchicalDataTemplate>D. <HierarchicalDataTemplate x:Key="OrderTemplate"ItemsSource="{Binding Path=orders}" DataType="Order"><TextBlock Text="{Binding Path=.}" /></HierarchicalDataTemplate> Answer: B Now we are one step ahead in providing updated real exam dumps for 70-511. We provide 100% 70-511 exam passing guarantee as we will provide you same questions of 70-511 exam with their answers. Our Microsoft 70-511 questions answers are verified by experts. 2016 Microsoft 70-511 exam dumps (All 300Q&As) from GreatExam: http://www.greatexam.com/70-511-exam-questions.html [100% Exam Pass Guaranteed!!!]